## **Projects management**

The [com.nomagic.magicdraw.core.project.ProjectsManager](http://jdocs.nomagic.com/2021x/com/nomagic/magicdraw/core/project/ProjectsManager.html) class is responsible for containment and management of projects.

## Use the code below to access [ProjectsManager](http://jdocs.nomagic.com/2021x/com/nomagic/magicdraw/core/project/ProjectsManager.html)

 ProjectsManager projectsManager = Application.getInstance(). getProjectsManager();

**Related pages**

- [Project loading and saving](https://docs.nomagic.com/display/MD2021x/Project+loading+and+saving)
- [Used project management](https://docs.nomagic.com/display/MD2021x/Used+project+management)

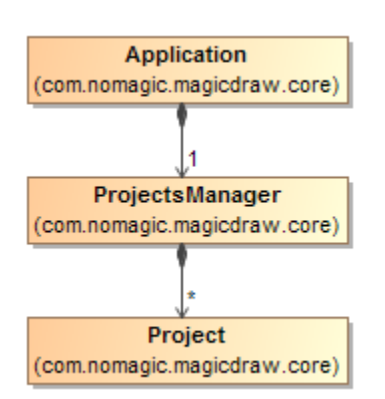

⋒

[ProjectsManager](http://jdocs.nomagic.com/2021x/com/nomagic/magicdraw/core/project/ProjectsManager.html) provides the API for [com.nomagic.magicdraw.core.Project](http://com.nomagic.magicdraw.core.Project) creating, closing, saving, loading, and activating. A program can have multiple opened projects, but only one project can be active.

```
 //Gets all the projects
List<Project> projects = projectsManager.getProjects();
//Gets an active project
```
Project activeProject = projectsManager.getActiveProject();

An active project can also be accessed directly from [com.nomagic.magicdraw.core.Application](http://jdocs.nomagic.com/2021x/com/nomagic/magicdraw/core/Application.html):

```
 //Gets an active project
Project project = Application.getInstance().getProject();
```
You can find the code examples in <installation\_directory>\openapi\examples\projects